## Задание 1

## Программирование

Задача 1. Целые числа  $a, b, c$  называются «Пифагоровыми тройками», если  $a^2 + b^2 = c^2$ . Выведите все Пифагоровы тройки в диапазоне  $1 \leq$  $a, b, c \leq 100$ . Каждая тройка должна встречаться ровно один раз.

Задача 2. Решить в действительных числах уравнение  $ax^2 + bx + c = 0$ . На вход программы подаются целые числа  $a, b, c$  (тип integer). Вывести значение корней, слово  $NO$ , если действительных корней нет.

Задача 3. На вход подаются три числа, которые считываются в переменные а, b и с соответственно. Написать программу, в результате которой переменные a, b и c поменяются значениями так, что  $a \geq b \geq c$ . Использовать минимальное число сравнений.

Задача 4. На вход программы поступает три натуральных числа – стороны треугольника. Определить существует ли треугольник с данными сторонами, если нет вывести NO, если существует вывести тип: остроугольный, прямоугольный или тупоугольный.

Задача 5. Электронные часы показывают время  $h$  часов,  $m$  минут  $s$ секунд. Вывести время, которое покажут часы через  $t$  секунд.

Комментарий: на вход подаются числа  $h, m, s, t$ . Вход корректный, T.e.  $h \le 23, m \le 59, s \le 59$ .

Задача 6. Дано натуральное число  $N \le 1000000$ , требуется приписать к N единицы слева и справа – нужно именно изменить значение целочисленной переменной  $N$ , а не считать число в строку и выполнить эти операции.

Задача 7. На вход подаётся 10 чисел. Найти не используя массив:

- 1) максимальное число;
- 2) максимальное и минимальное число;
- 3) максимальное чётное число.

Задача 8<sup>\*</sup>. На вход подаётся N чисел,  $(a_1, \ldots, a_n)$ . Найти и вывести на экран число  $max_{d6} = a \cdot b$ , причём  $a, b \in (a_1, \ldots, a_n)$  и  $a \cdot b$  делится на 6 и это произведение максимально.

В этой задаче нельзя использовать массив для хранения входных данных.

Задача 9. Дан целочисленный массив из 30 элементов. Элементы массива могут принимать значения от –1000 до 1000. Опишите на русском языке или на одном из языков программирования алгоритм, который позволяет подсчитать и вывести среднее арифметическое положительных элементов массива. Если в массиве нет положительных элементов, программа должна вывести сообщение «положительных элементов нет».

Задача 10. На вход подаются целые коэффициенты  $a, b, c$  уравнения параболы  $y = ax^2+bx+c$ , целые коэффициенты k, b уравнения прямой  $y = kx + b$  и вещественные координаты точки  $(x, y)$ . Определить попадает ли точка (x, y) в область A. При положительном ответе вывести  $YES$ , при отрицательном ответе вывести  $NO$ .

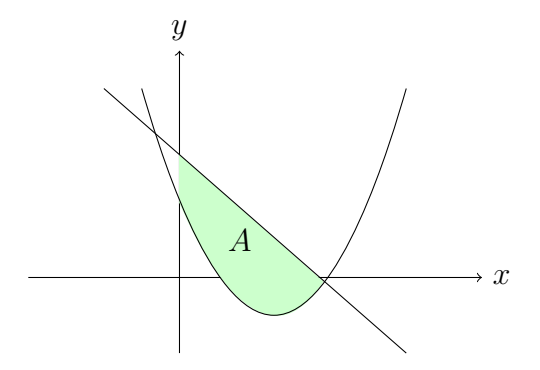